Pokoloruj w ramkach odpowiednie litery.

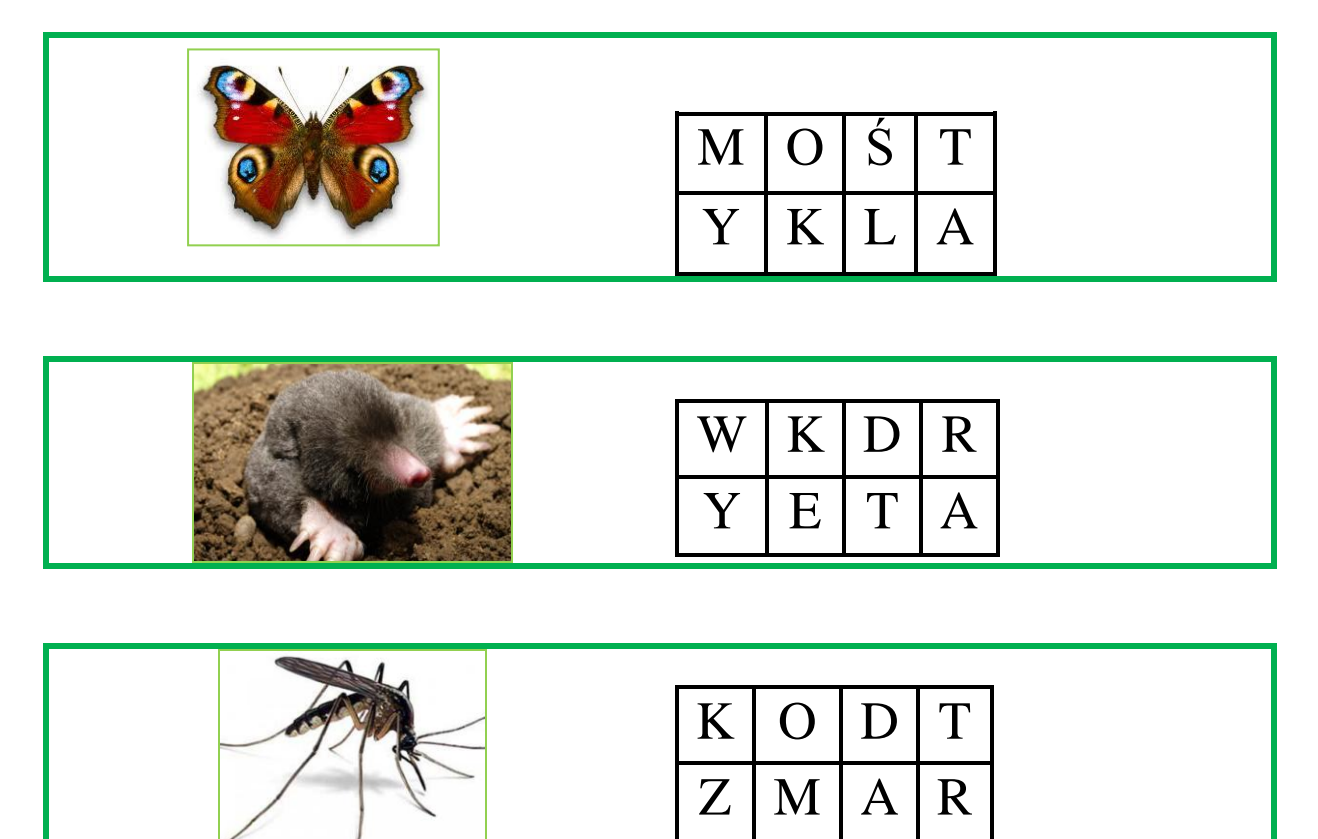

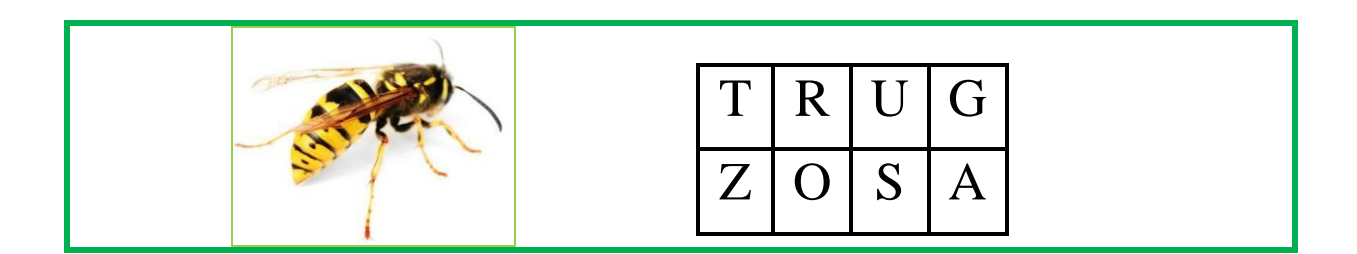

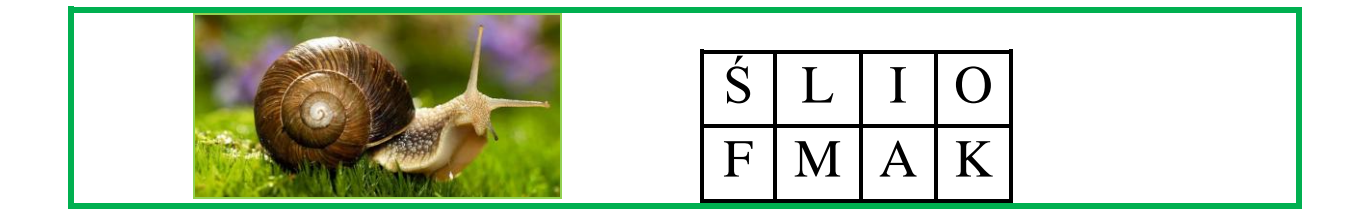

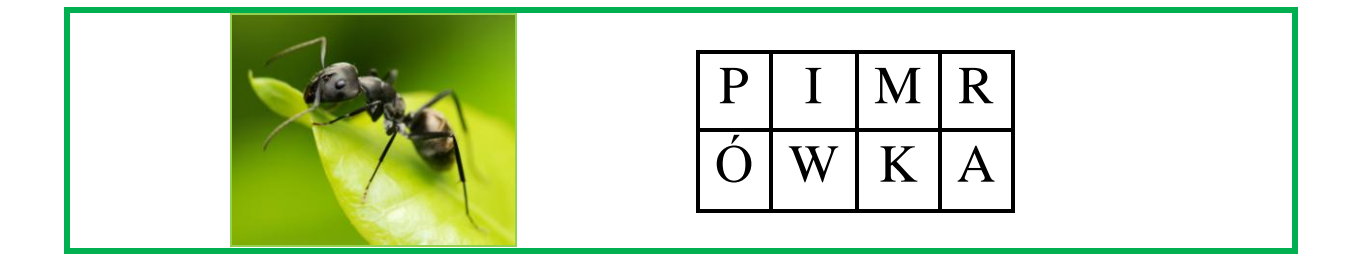